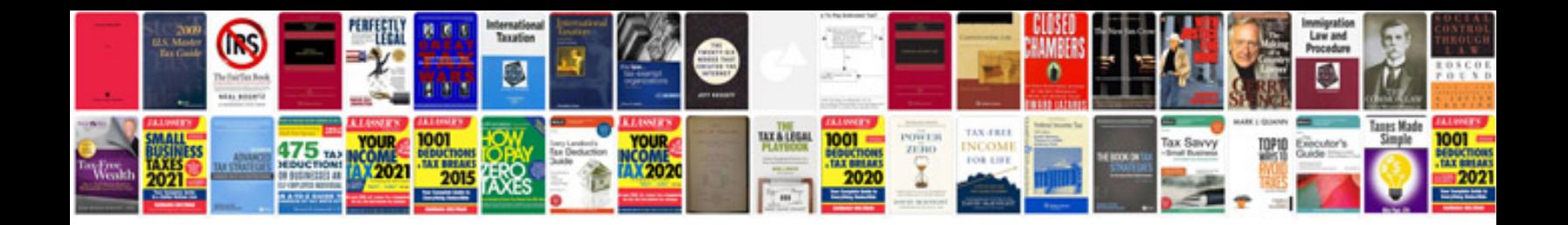

**Jeep wrangler parts list**

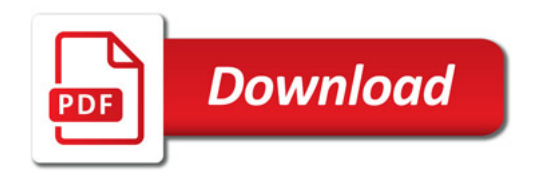

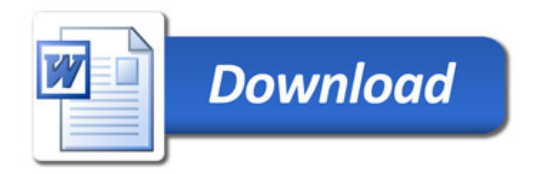